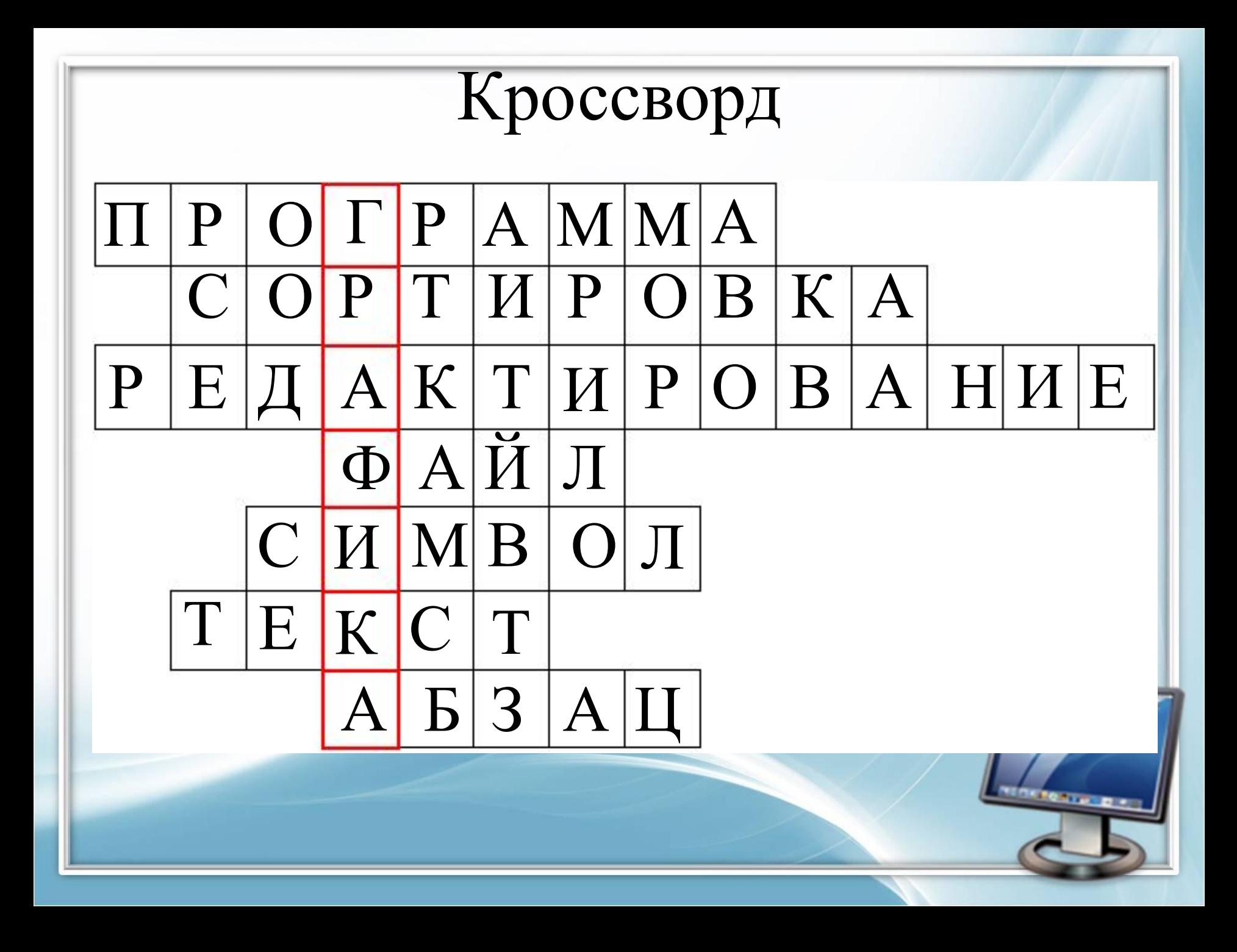

# Компьютерная графика и области её применения.

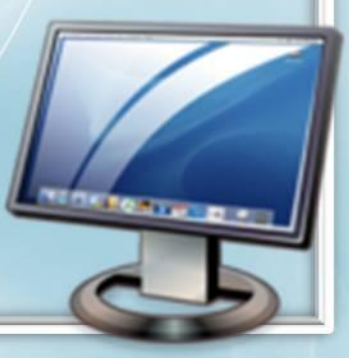

это область **Деятельности**, в которой с помощью компьютера создают либо **ИЗМЕНЯЮТ** графическую информацию

наука, которая изучает способы создания и обработки изображений

ЭТО **визуализация** информации

#### область информатики, которая изучает методы и

свойства обработки изображений Компьютерная графика

раздел информатики, который занимается созданием и обработкой изображений

это способ изображения объектов в цифровом виде

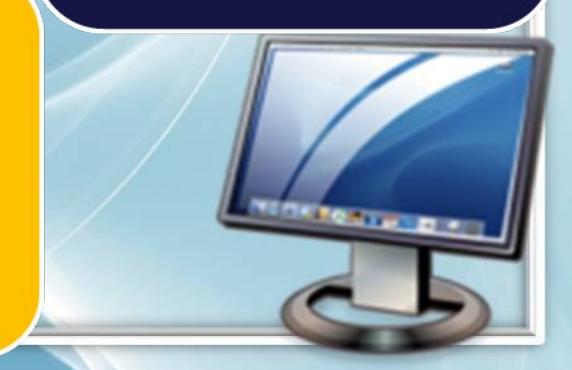

mmmm --- 1/ ' &\$@@@@@@@@ @@@@@@@@@@@  $\frac{1}{2}$  $10 + + + +$ @@@@@@@@@@ ..:;2?0@\0>}\*\@*@@@@@@@@ @@@@@@@@@@!!  $||$   $||$  $\ldots$   $:=$  20@# ) &@@@@@@@ =300@@## \\@@@@@@@ @@@@@@@@/ / ^ / / =>00@@## \@@@@@@@ @@@@@@@@2 ?/ /  $= -1$ - ----=@@@# \\}@@@@@@  $2<sup>π</sup>$  $11)$ @@@@@@@@/? // +@@## <u>। ∖രുരുരുരുര</u> @@@@@@@/ /A@ ?/ / I II s@@@@###\\\\@@@@@@  $p(\partial Q)$  $R = 200$  (2# ) \A\ @@@@@@@^; ,===., @@@@@@@@/*| || || | | |\* //<sup>19</sup>@9)q @0\\*?#@)))\##\\\\\@@@@@ @@@@@@@@/ / ///Y )\ / \*-==^\* > #@-===^@)##@\\\\Q@@@@@ @@@@@@@/ /@/ // \ # TI @#~=333@@#@@\\\\@@@@ @@@@@@@*||@*  $\sqrt{111}$ \#A@@@###@@\\\@@@@@ @@@@@@@@@/ / / / \ ) \ 9@@@###@@\\\@@@@@  $^{\prime\prime}$ @@@@@@@ @/ / /// a\ :::))@@###@@/ /@@@@@@  $1$  Q? $@$ \_^\*d@@###@@\/@@@@@@  $\overline{(\dots)}$ )sS):)##@@@@@@@@@  $M^{***}$   $\cdots$   $M^{*}$ (il(;;ii 1i;; 911!))DA:;?@@@@@@@@@@@ @@@@@@@@@@/ .// / @/ // A @@@@@@@@@| | @ | @|| | @\ \/\*\*\*\*\*=%\$\$\$\$#@@/?@@@@@@@@@@@ @@@@@@@?/// // /#1 /A E @2@@@@@@@@@@@ @@@@@@@@\ W #/@@@@@@@@@@@@ @@@@@@@II  $\ldots$ , @@\ W !!#@@@@@@@@@@@ @@@@@@?  $?@@||W$ ₩ \*\*\*#@@@/\@@@@@@@@@@@@

Символьные изображения

## **Графопостоитель (**или **пло́ттер)**

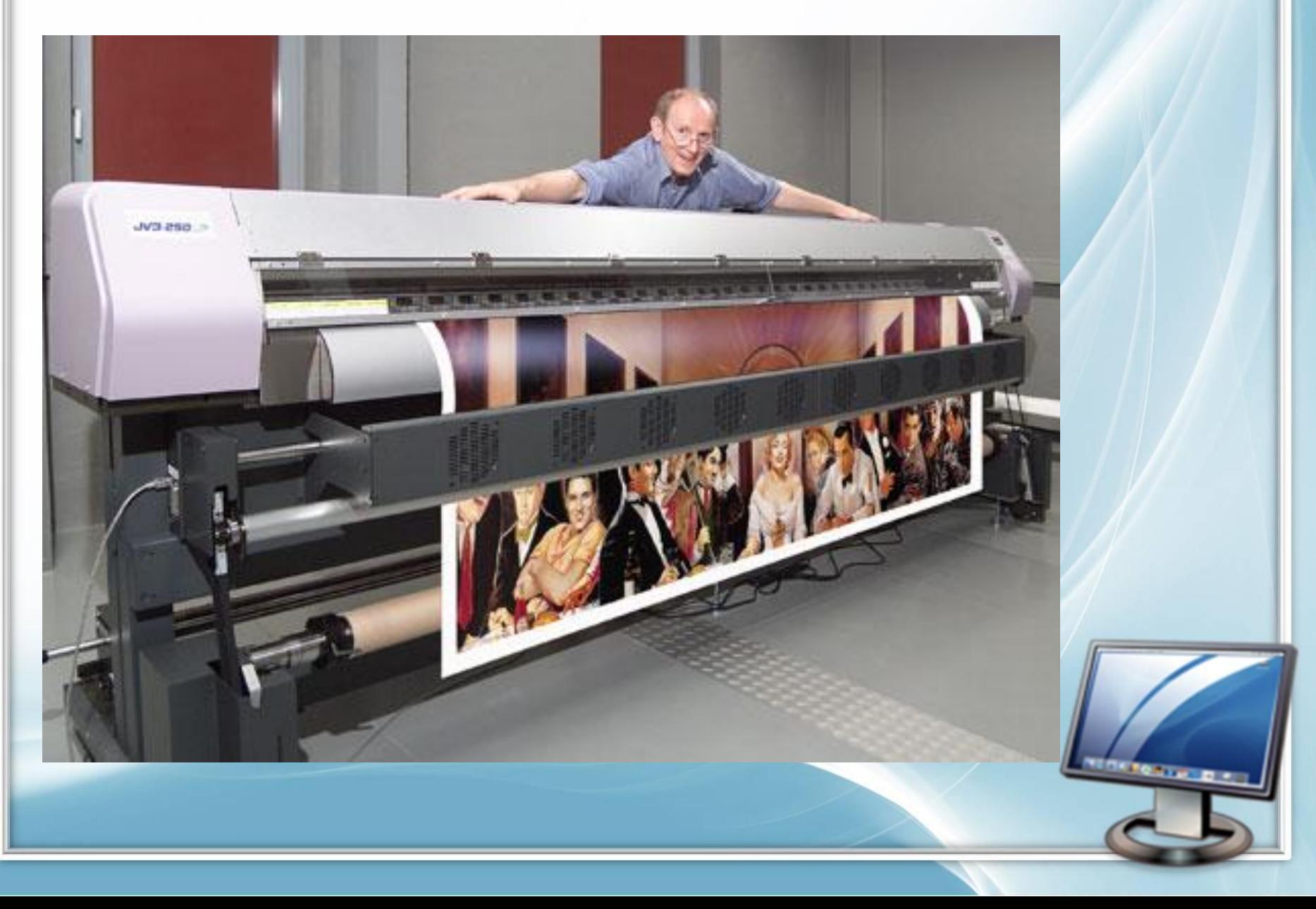

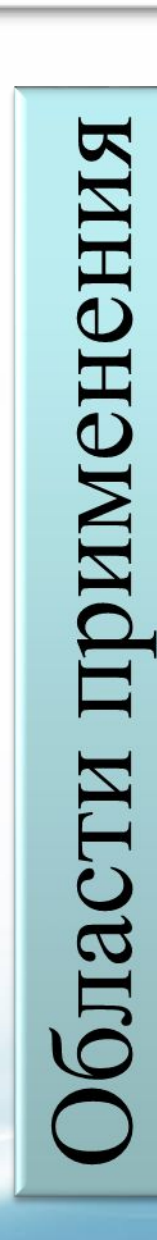

#### Научная графика

Деловая графика

Конструкторская графика

Иллюстративная графика

Художественная и рекламная графика

Компьютерная анимация

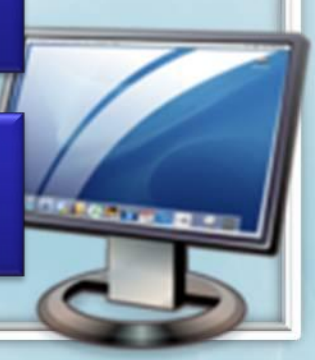

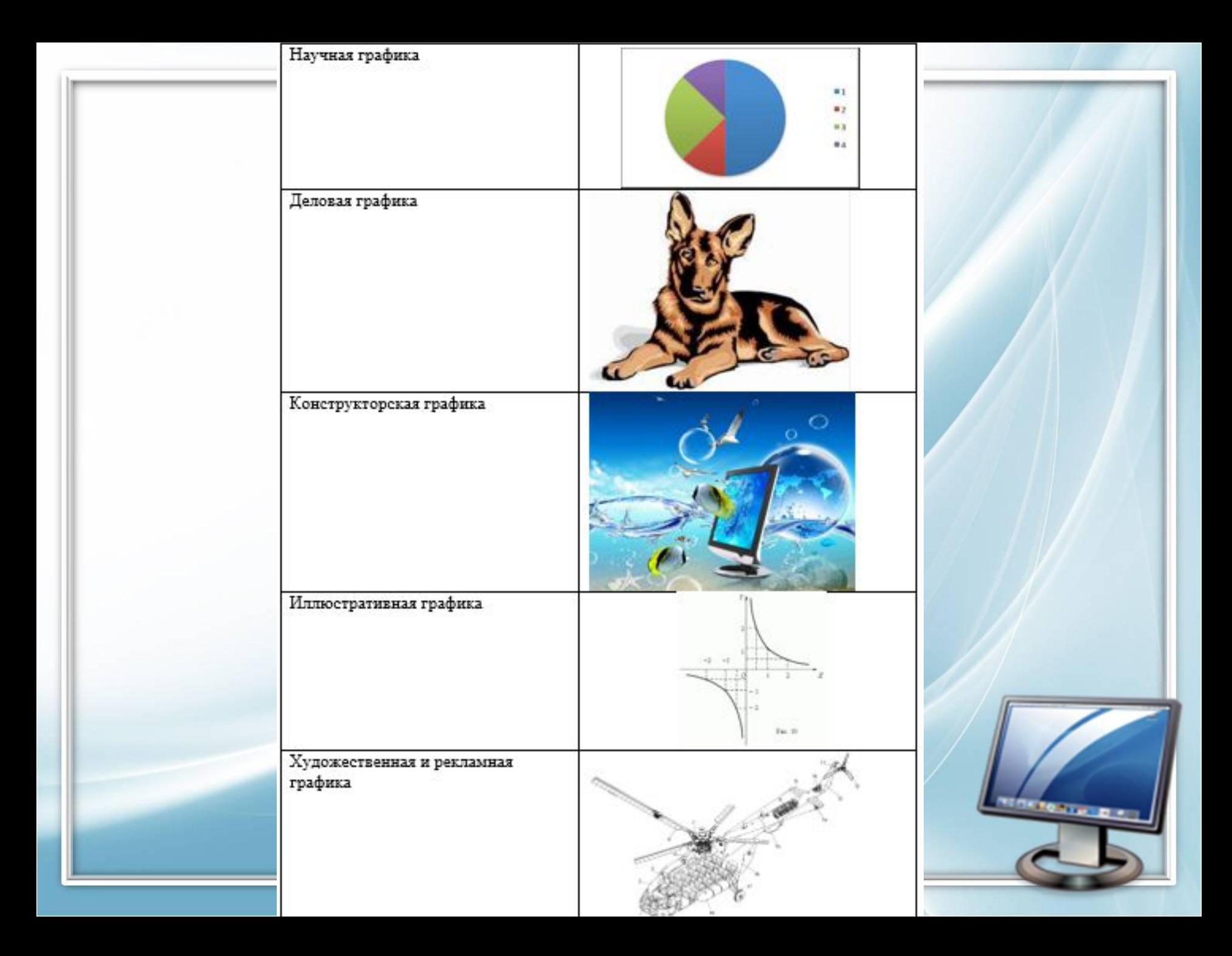

### Домашнее задание:

§ 18, выучить определения, записать в тетрадях области применения компьютерной графики,

ответить на вопросы.

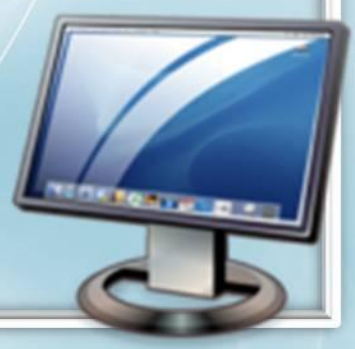